# CRP V4-1811 urejanje posnetkov in podatkov za druge vire satelitskih posnetkov

## Uroš Žibrat

Če želimo celoten postopek predobdelave posnetkov izvesti v R. Posnetke smo že prevzeli in jih tukaj samo obdelamo.

Primer je narejen za posnetke PlanetScope, ki so bili prej prevzeti z -curl. Za celo območje je en posnetek na dan. Začetek postopka je tukaj nekoliko drugačen, ker najprej naložimo posnetke in naredimo presek z zbirnimi vlogami. Nato izvlečemo potrebne podatke in jih dalje obdelamo po enakem postopku, kot za Sentinel posnetke, prevzete in predobdelane v eo-learn.

```
Hide
```
 $\big\lceil \text{Code} \rightarrow \big\lceil$ 

```
require(maptools)
require(raster)
require(rgdal)
require(data.table)
require(zoo)
require(imputeTS)
require(forcats)
require(plyr)
require(tidyverse)
#funkcija za mediano
mediana.filter <- function(x, n = 2) { #funkcija za filtriranje podatkov po SD okoli mediane
  x \leftarrow x - median(x)
  s \leftarrow n * \text{mad}(x)(x <= s) & (x > -s) #logicnima vrednost T/F glede na to, ce je podatek znotraj pasu mediana +- n*mad
}
# funkcija za drseče povprečje
\text{max} <- function(x, n= 5) {
  stats::filter(x, rep(1/n, n), sides = 2)
}
setwd("D:\\ESA_Planetscope\\Kras_2017\\utm\\samo_tif")
kras <- readOGR(dsn = "D:\\ESA_Planetscope\\Kras_2017\\utm\\kras_subvencije2017_UTM.shp")
datoteke \leq list.files(pattern = ".tif")
dat.udm <- list.files(path = "D:\\ESA_Planetscope\\Kras_2017_Surface-reflectance\\files\\merged", pattern =
"udm")
datoteke <- datoteke[order(as.Date(substr(datoteke, 6,15), format = "%d-%m-%Y"))]
dat.udm <- dat.udm [order(as.Date(substr(datoteke, 6,15), format = "%d-%m-%Y"))]
dat.udm <- paste("D:\\ESA_Planetscope\\Kras_2017_Surface-reflectance\\files\\merged\\", dat.udm, sep = "")
```
Odpremo multispektralne posnetke, dodamo masko oblakov, naredimo presek, pretvorimo raster v točke, izračunamo in filtriramo rastrske celice po mediani in izračunamo svetlobni odboj.

Hide

```
podatki <- list()
for (i in 1:length(datoteke)) {
 print(i)
 slika <- stack(datoteke[i])
 udm <- stack(dat.udm[i])
 maska <- mask(slika, kras)
 maska <- mask(maska, udm)
 tocke <- rasterToPoints(maska, spatial = T)
  presek <- over(kras, tocke, returnList = T)
 presek.mean <- lapply(presek, function(x) {
   pod <- x
   if (nrow(pod) == 0 | nrow(pod) == 1)pod <- as.numeric(as.vector(pod))
      return(pod)
   } else if (nrow(pod < 5)) {
     pod <- apply(pod,2,mean)
     return(pod)
   } else {
     pod.m \leq apply(pod, 2, function(x) mediana.filter(x,2))
     pod <- pod[apply(pod.m,1,all),]
     pod <- apply(pod,2,mean)
     return(pod)
   }
  })
  for (k in 1:length(presek.mean)) {
   if (k == 1) {
     dat <- presek.mean[[k]]
    } else {
     dat <- rbind(dat, presek.mean[[k]])
   \rightarrow}
 dat <- data.frame(dat)
 dat$POLJINA_ID <- kras$POLJINA_ID
 dat$SIFRA_KMRS <- kras$SIFRA_KMRS
 dat <- data.frame(dat[complete.cases(dat),])
 dat[,1:4] <- dat[,1:4] * 0.1
 names(dat)[1:4] <- c("Blue","Green","Red","NIR")
  dat \le - dat[, c(6, 5, 1:4)]podatki[[i]] <- dat
}
podatki <- lapply(podatki, function(x) {
 x[,3:6] \leftarrow x[,3:6] / 1000return(x)
})
```
Izračunamo indekse

```
dnevi \leq as. Date (substr (datoteke, 6,15), format = "%d-%m-%Y")
indeksi <- lapply(podatki, function(x) {
 pod <- subset(x, subset = SIFRA_KMRS %in% c(005,006,801,809,110,206, 207, 208, 219, 220, 222, 223, 117, 11
8, 200, 201, 202, 203, 204))
 pod$Rededge705 <- (pod$Red + pod$NIR) /2.056
 pod$Rededge740 <- (pod$Red + pod$NIR) /1.959
 pod$OSAVI <- 1.5*((pod$NIR - pod$Red) / (pod$NIR + pod$Red +0.16))
 pod$NDVI <- (pod$NIR - pod$Red) / (pod$NIR + pod$Red)
 pod$MCARI <- (pod$Rededge740 - pod$Rededge705) - (0.2 * (pod$Rededge740 - pod$Green) * (pod$Rededge740 + p
od$Rededge705))
 pod$GNDVI <-(pod$NIR - pod$Green) / (pod$NIR + pod$Green)
 pod$GOSAVI <- 1.5*((pod$NIR - pod$Green) / (pod$NIR + pod$Green + 0.16))
 pod$PSSR <-pod$NIR / pod$Red
 pod$TCARI <- (pod$Rededge705 - pod$Red) - (0.2 * (pod$Rededge705 - pod$Green) * (pod$Rededge705 / pod$Red)
)
 pod$TVI <- 0.5 * (120 * (pod$Rededge740 - pod$Green) - 200 * (pod$Red - pod$Green))
 pod$GLI <- ((2 * pod$Green) - pod$Red - pod$Blue) /((2 * pod$Green + pod$Red + pod$Blue))
 pod$MTVI1 <- 1.2 * (1.2 * (pod$NIR - pod$Green) - 2.5 * (pod$Red - pod$Green))
 pod$EVI2 <- 2.4 * (pod$NIR + pod$Red) / (pod$NIR + pod$Red + 1)
 return(pod)
})
names(indeksi) <- dnevi
skupaj <- rbindlist(indeksi, idcol = "DATUM")
```

```
Interpolacije za vse dni v letu za vsako poljino
```
**Hide** 

```
leto <- strsplit(as.character(Sys.Date()), "-")[[1]][1]
od <- paste("01-01-", leto, sep = "")
do <- paste("31-12-", leto, sep = "")
vsi dnevi <- data.frame(format(seq.Date(as.Date("01-01-2017", format = "%d-%m-%Y"),as.Date("31-12-2017", for
mat = "%d-%m-%Y"), by = 1), "%Y-%m-%d"))
names(vsi_dnevi) <- 'DATUM'
rm(od, do)
po.poljinah <- split(skupaj,skupaj$POLJINA_ID)
po.poljinah <- lapply(po.poljinah, function(x) {
 polje <- subset(x, select = c(DATUM, POLJINA ID, SIFRA KMRS,
                                EVI2, GLI, GNDVI, GOSAVI, MCARI, MTVI1, NDVI, OSAVI, PSSR, TCARI, TVI))
  print(polje$POLJINA_ID[[1]])
  polje$DATUM <- as.factor(polje$DATUM)
  polje$POLJINA_ID <- as.factor(polje$POLJINA_ID)
  zdruzeno <- merge(polje, vsi dnevi, by = "DATUM", all.y = T)
  zdruzeno <- zdruzeno[order(as.Date(as.character(zdruzeno$DATUM), format = "%Y-%m-%d")),]
  zdruzeno <- data.frame(zdruzeno)
  for (indeks in 4:14) {
   inter <- na_interpolation(zdruzeno[,indeks], option = "linear")
   zdruzeno[,indeks] <- inter
  }
  if (nrow(zdruzeno) > 365) {
    zdruzeno <- aggregate(.~DATUM, zdruzeno[,c(1, 4:14)], mean)
  }
  #na eni poljini je celo leto isti posevek, isto stevilo pixlov
  zdruzeno$POLJINA_ID <- polje$POLJINA_ID[1]
  zdruzeno$SIFRA_KMRS <- polje$SIFRA_KMRS[1]
  zdruzeno$vrsta_poljine <- NA
  # dodamo spremenljivko "vrsta_poljine" iz vrednosti KMRS
  for (k in 1:nrow(zdruzeno)) {
   if (zdruzeno$SIFRA_KMRS[k] == 005 | zdruzeno$SIFRA_KMRS[k] == 006) {
     zdruzeno$vrsta_poljine[k] <- "koruza"
   } else if (zdruzeno$SIFRA_KMRS[k] == 801) {
     zdruzeno$vrsta poljine[k] <- "ozimna psenica"
    } else if (zdruzeno$SIFRA_KMRS[k] == 809) {
     zdruzeno$vrsta_poljine[k] <- "ozimni_jecmen"
    } else if (zdruzeno$SIFRA_KMRS[k] == 110 | zdruzeno$SIFRA_KMRS[k] == 206 |
               zdruzeno$SIFRA KMRS[k] == 207 | zdruzeno$SIFRA KMRS[k] == 208 |
               zdruzeno$SIFRA KMRS[k] == 219 | zdruzeno$SIFRA KMRS[k] == 220 |
               zdruzeno$SIFRA KMRS[k] = 222 | zdruzeno$SIFRA KMRS[k] = 223) {
     zdruzeno$vrsta_poljine[k] <- "metuljnice"
    } else if (zdruzeno$SIFRA_KMRS[k] == 117 | zdruzeno$SIFRA_KMRS[k] == 118 |
               zdruzeno$SIFRA KMRS[k] == 200 | zdruzeno$SIFRA KMRS[k] == 201 |
               zdruzeno$SIFRA KMRS[k] == 202 | zdruzeno$SIFRA KMRS[k] == 203) {
     zdruzeno$vrsta poljine[k] <- "travnik na njivi"
    } else if (zdruzeno$SIFRA_KMRS[k] == 204) {
     zdruzeno$vrsta poljine[k] <- "trajno travinje"
    }
  }
  return(zdruzeno)
})
vse.poljine <- rbindlist(po.poljinah, use.names = T)
write.csv(vse.poljine, "PlanetScope KRAS 2017 vse-poljine vsi-dnevi.csv", row.names = F)
```

```
Izračun PCA
```

```
# urejanje po dnevih
vse.poljine$DATUM <- as.Date(vse.poljine$DATUM, format = "%Y-%m-%d")
a <- levels(as.factor(vse.poljine$DATUM))
a \leq a [order(a)]
vse.poljine$DATUM <- factor(vse.poljine$DATUM, levels = a)
dnevi <- split(vse.poljine, vse.poljine$DATUM)
pca <- lapply(dnevi, function(x) {
   dat < - xdat[mapply(is.infinite, dat)] <- NA
   dat <- na_locf(dat) #iz zoo ali imputeTS, NA zamenja z zadnjo vrednostjo
    dat.scale \leftarrow apply(dat[,4:14], 2, scale)
    dat[, 4:14] < - data frame(data.scale)dat.pca <- prcomp(dat[,4:14])
    dat.skupaj <- data.frame(dat[,1:3], dat.pca$x, dat[,15])
    names(dat.skupaj)[15] <- "vrsta_poljine"
    return(dat.skupaj)
})
for (i in 1:length(pca)) {
 if (i == 1) {
   pca1 <- data.frame(pca[[i]][,c(1:3,15, 4)])
    ime \leq paste("Dne_", names(pca)[i], sep = "")
  } else {
   pca1 <- data.frame(cbind(pca1, pca[[i]][,4]))
    ime \leq c(ime, paste("Dne ", names(pca)[i], sep = ""))
  }
}
names(pca1)[5:ncol(pca1)] <- ime
pca1$regija <- strsplit(getwd(), "/")[[1]][4]
pcal \leq pcal[,c(1,2,3,370,5:369,4)]
pca1$vrsta poljine <- pca1$vrsta poljine %>% fct collapse(travinje = c("trajno travinje","metuljnice","travn
ik_na_njivi"),
                                                           zita = c("ozimni-jecmen", "ozimna pesenica"))write.csv(pca1, "PCA1_Kras_3r.csv", row.names = F)
rm(pca)
```

```
MCARI in NDVI
```

```
for (i in 1:length(dnevi)) {
 if (i == 1) {
   mcari \leq data.frame(dnevi[[i]][,c(1,2,3,15,8)])
  } else {
    mcari <- data.frame(cbind(mcari, dnevi[[i]][,8]))
  }
}
names(mcari)[5:ncol(mcari)] <- ime
mcari \leq mcari[,c(1,2,3,5:ncol(mcari),4)]write.csv(mcari, "MCARI Kras.csv", row.names = F)
for (i in 1:length(dnevi)) {
 if (i == 1) {
   ndvi \leq data.frame(dnevi[[i]][,c(1,2,3,15,10)])
  } else {
    ndvi <- data.frame(cbind(ndvi, dnevi[[i]][,10]))
  }
}
names(ndvi)[5:ncol(ndvi)] <- ime
ndvi \leq - ndvi[, c(1, 2, 3, 5;ncol(ndvi), 4)]
write.csv(ndvi, "NDVI_Kras.csv", row.names = F)
```
Hide

```
setwd(choose.dir()) # kjer so spravljeni podatki vseh območij oziroma statističnih regij
# združevanje PCA
# v eni mapi spravljene vse datoteke s podatki PCA1
datoteke <- list.files(pattern = c('PCA1'))
seznam <- list()
for (i in 1:length(datoteke)) {
 print(i)
  seznam[[i]] <- read.csv(datoteke[i])
}
pca1 <- rbindlist(seznam)
write.csv(pcal, file.choose(), row.names = F)
# MCARI in NDVI
datmcari <- list.files(pattern = 'MCARI')
seznam <- list()
for (i in 1:length(datmcari)) {
  seznam[[i]] <- read.csv(datmcari[i])
}
mcari <- rbindlist(seznam)
write.csv(mcari, file.choose(), row.names = F)
datndvi <- list.files(pattern = 'NDVI')
seznam <- list()
for (i in 1:length(datndvi)) {
  seznam[[i]] <- read.csv(datndvi[i])
}
ndvi <- rbindlist(seznam)
```
### Zaznavanje sprememb v časovni vrsti

}

write.csv(ndvi, file.choose(), row.names =  $F$ )

```
mcari.pol <- mcari$POLJINA_ID
mcari \leq mcari\lceil, 4:369]
orano \leq - ndvi[, 4:369]
imena <- paste(substr(names(orano)[1:365], 13,14), ".", substr(names(orano)[1:365], 10, 11), ".", sep = "")
orano$kosnja <- NA
okno <- 10 # rabimo za drseče povprečje
orano$dnevi <- 0
orano$oran_klas <- NA
korak <- 15 # časovni korak za določanje sprememb. Prenizka vrednost bi zaznala tudi naravno prisotno nihanj
e vrednosti indeksov, previsoka pa zgreši dogodke
for (row in 1:nrow(orano)) {
 counter <- 0
 n \leq -0dan <- vector()
 oran <- 0
 dano <- vector()
 m \leq -0if (row > 1) {
   a <- mav(as.numeric(as.vector(as.character(orano[row,1:365]))), okno)
   b <- mav(as.numeric(as.vector(as.character(mcari[row,1:365]))), okno)
   a \leq c(na locf(a[1:100], option = "nocb"), a[101:200], na locf(a[201:length(a)])) #prvo NA vrednost pote
gnemo na zacetek in zadnjo na konec
    b <- c(na_locf(b[1:100], option = "nocb"), b[101:200], na_locf(b[201:length(b)])) #tako nimamo na začetk
u in koncu leta samih ničel
    y <- 1:length(b) #tole so dnevi, torej dejanska x-os
    for (i \text{ in } 1:\text{length}(a)) {
     n \leq -n + iif (n \geq 1)ength(a)-okno) {
       break
      } else {
       if (lm(b[n:(n+korak)]~y[n:(n+korak)])$coefficients[2] < -0.0001) { #tule zaznamo hitro spremembo vre
dnost indeksa; je deloma neodvisno od samega indeksa
         if (n %in% 94:291) { #kosnjo gledamo od aprila do 15.10.
            counter <- counter + 1
            dan <- c(dan, imena[n])
```

```
}
         m \leq -nif (m %in% c(1:120,247:368)) { #oranje gledamo od januarja do aprila in septembra do decembra
            for (j in 0:30) { #za oranje nas zanima kako dolgo traja obdobje nizkih vrednosti
             if ((m+j) > length(a))break
              } else {
               if (a[m+j] <= 0.2 & a[m+j] >= 0) { #pod 0.2 stejemo da je zemlja, negativne vrednosti pa sne
g,megla,voda itd.
                 oran <- oran + 1
                }
             }
           }
         }
         n \le -n + 30}
      }
   }
 }
 if (oran >= 30) { #stevilo dni z vrednostmi pod 0.2, ce je vec kot 30 damo isto vrednost; razdelimo v tri
razrede
   oran <-2} else if (oran > 0 & oran < 30) {
   oran <- 1
 } else {
   oran \leq -0}
 orano$kosnja[row] <- counter
 orano$dnevi[row] <- paste(dan, collapse = ',')
 orano$oran_klas[row] <- oran
 if (row %% 1000 == 0) { #spremljamo dogajanje. Vsakih 1000 poljin se izpiše doseženo število
   print(row)
 }
}
count(orano$kosnja)
count (orano [orano$vrsta_poljine %in% c('travnik na_njivi','trajno_travinje','metuljnice'),367])
count(orano$oran_klas)
count (orano [orano$vrsta_poljine %in% c('travnik na_njivi','trajno_travinje','metuljnice'),369])
```
#### Določanje vrste posevka

Hide

pca <- scale(cbind(regija, pca[,4:368]))

```
require(xgboost)
model.max <- xgb.load("E:\\CRP_V4-1811_podatki_poljine\\z_virtualke\\2019\\rezultat\\XGBoost_max_klasifikaci
ja.model")
model.prob <- xgb.load("E:\\CRP_V4-1811_podatki_poljine\\z_virtualke\\2019\\rezultat\\XGBoost_prob_klasifika
cija.model")
pca <- fread(file.choose())
regija <- pca$regija %>% fct_collapse("0" = "dolenjska",
                                      "1" = "gorenjska",
                                      "2" = "goriska",
                                      "3" = "koroska",
                                      "4" = "notranjska",
                                      "5" = "obala",
                                      "6" = "osSlo","7" = "posavje",
                                      "8" = "prekmurje",
                                      "9" = "savinjska",
                                      "10" = "stajerska",
                                      "11" = "zasavje")vrsta_poljine <- pca$vrsta_poljine %>% fct_collapse("0" = "koruza",
                                                    "1" = "travinje",
                                                    "2" = "zita")regija <- as.numeric(as.character(regija))
vrsta_poljine <- as.numeric(as.character(vrsta_poljine))
```
dpred Matrix, as as as a set of the association of the association of the association of the association of th<br>Constitutions of the association of the association of the association of the association of the association o

```
dpred <- xgb.DMatrix(data = as.matrix(pca), label = as.matrix(vrsta poljine))
pred.prob <- predict(model.prob, dpred, reshape = T)
pred.max <- predict(model.max, dpred)
pred <- data.frame(as.integer(as.character(pca1$POLJINA_ID)), vrsta_poljine, pred.max, pred.prob)
names(pred) <- c("POLJINA_ID", "vrsta_polj","pop_klas","pkoruza","ptravinje","pzita")
xtab <- table(vrsta_poljine, pred.max)
caret::confusionMatrix(xtab)
mcari <- read.csv('MCARI_2019.csv') #če je mcari naložen že od prej, potem to ni potrebno
klasifikacije <- merge(mcari[,c(2,3,4:369)], pred, by = 'POLJINA_ID') #združimo klasifikcije in izbrane stol
pce mcari
klasifikacije$vrsta polj <- as.factor(klasifikacije$vrsta polj) %>% fct collapse(koruza = c("0"),
                                                                                 travinje = c("1"),
                                                                                  zita = c("2")klasifikacije$pop_klas <- as.factor(klasifikacije$pop_klas) %>% fct_collapse(koruza = c("0"),
                                                                             travinje = c("1"),
                                                                             zita = c("2")# fenofaze
klasifikacije$pop klas <- apply(klasifikacije, 1, function(x) {
 dat <- x[c(369,368,3:367)]
 popravek <- vector()
 maks.vrednost <- max(dat[2:length(dat)])
 pozicija.max <- match(maks.vrednost, dat[2:length(dat)])
 if (pozicija.max %in% c(180:242) & dat[2] == 'koruza' & dat[1] == 'zita') { #1 je predicted, 2 je actual
   popravek <- 'koruza'
  } else if (pozicija.max sin\ c(99:167) & dat[2] == 'zita' & dat[1] == 'koruza') {
   popravek <- 'zita'
  } else if (pozicija.max %in% c(99:167) & dat[2] == 'zita' & dat[1] == 'travinje') {
   popravek <- 'zita'
 } else if (pozicija.max %in% c(180:242) & dat[2] == 'koruza' & dat[1] == 'travinje' & dat[pozicija.max] >=
0.035) {
   popravek <- 'koruza'
  } else {
   popravek <- dat[1]
 }
  return(popravek)
})
xtab <- table(vrsta_poljine, klasifikacije$pop_klas)
caret::confusionMatrix(xtab)
napake_klas_bin <- function(x, vrsta) {
 rez <- vector()
  if (vrsta == "skupno") {
   if (x[3] := x[4]) {
     rez <- 1
   } else {
     rez \leq 0
    }
  } else if (vrsta == "travinje") {
   if (x[3] := x[4] \& x[3] == vrsta) {
     rez <- 1
    } else {
     rez <- 0
    \overline{ }} else if (vrsta == "koruza") {
   if (x[3] := x[4] \& x[3] == vrsta)rez <- 1
    } else {
     rez \leq 0
    }
  \} else if (vrsta == "zita") {
   if (x[3] := x[4] \& x[3] == vrsta) {
     rez <-1} else {
     res < -0
```
}

```
}
  return(rez)
\left\{ \begin{array}{c} 1 \\ 1 \end{array} \right.klasifikacije$err bin <- apply(klasifikacije, 1, function(x) napake klas bin(x, "skupno")) #skupne napačne k
lasifikacije
klasifikacije$err kor <- apply(klasifikacije, 1, function(x) napake klas bin(x, "koruza")) #napačno klasific
irane koruze
klasifikacije$err_tr <- apply(klasifikacije, 1, function(x) napake_klas_bin(x, "travinje")) #napačno klasifi
cirano travinje
klasifikacije$err_zita <- apply(klasifikacije, 1, function(x) napake_klas_bin(x, "zita")) #napačno klasifici
rana žita
#uredimo rezultate klasifikacij, združimo s košnjo in oranjem ter shranimo
klasifikacije <- klasifikacije[,c(1,368:376)]
rezultat <- data.frame(klasifikacije, orano[,c(366:368)])
write.csv(rezultat, file.choose(), row.names = F)
```
### Rezultate uredimo v shapefile

Hide

```
shape.zdruzeno <- merge(kras[,c(4,5,6,9)], rezultat, by = "POLJINA ID")
```

```
Warning message:
In readChar(file, size, TRUE) : truncating string with embedded nuls
```
Hide

```
shape.zdruzeno \leq shape.zdruzeno[-which(is.na(shape.zdruzeno@data[,5]), arr.ind = T),]
```

```
writeOGR(shape.zdruzeno, ".","rezultati", drive = "ESRI Shapefile", overwrite layer = T)
plot(shape.zdruzeno)
```
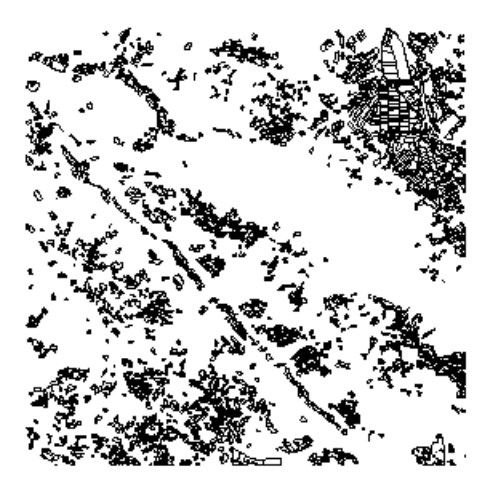